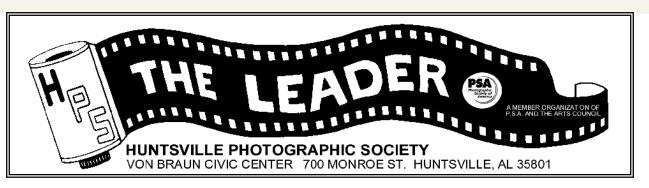

August 2008

Volume 52, Issue 8

## August Program- People: It's Still About The Light

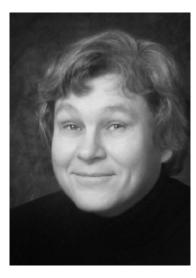

Monica Martin has been a fine art photographer for more than 30 years, and has had her own photographic business for 20 years. While most of her current work involves portraiture and wedding photography, she also is experienced in commercial and architectural photography. Her work has been published in several magazines (Wired, SI, The American Muse and the book Huntsville/Madison County: To the Edge of the Universe, as well as Creative Network's Fullerton Centennial Magazine. Her work has been exhibited in California, Huntsville and Guntersville, Virginia, Colorado, in an international juried exhibition on the web called

The Sight. Her work is in collections throughout the US and in England.

Monica has studied at a commercial photography program at Cypress College in California, and studied with Leon Kennamer for portraiture, among many others. She is currently Vice President of the Tennessee Valley Professional Photographers Association (TVPPA) and active in the Professional Photographers of Mississippi and Alabama (PPMA), and the Professional Photographers of America (PPA). She is a Certified Professional Photographer (CPP).

(Continued on page 2)

# Symphony of Light by Tatiana Slepukhin-Zamachnaia

Light painting is a technique that selectively illuminates subjects with light while the camera shutter remains open. A photographer paints a scene with light just like an artist paints canvas with paintbrushes. While it can become vastly complex, it requires such simple items as a flashlight, sturdy tripod and a camera capable of long exposures. The exposure time can vary from a few seconds to a few hours, but on average, it spans several minutes.

Let's start with flashlights-they are not created equally in terms of size intensity and temperature of the light. The smallest lights could be tiny enough to fit inside the palm and the largest ones could have a power of millions of (Continued on page 3)

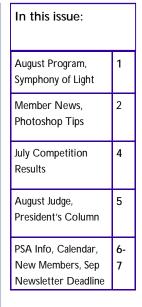

#### Special points of interest:

- Painting With Light
- Photos Needed for Egypt Special Exhibit.
- Link to Stan Prevost's July Presentation.
- PSA Exhibition Info

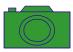

### August Program (Continued from page 1)

Monica will show some simple portrait lighting, and discuss also some techniques for outdoors. She will also demonstrate some postprocessing. Of course, each of these topics could be a full week's class, but you will definitely be able to get a handle on how to improve something.

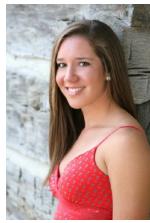

## Pictures of Egypt for Special Exhibit

The Huntsville-Madison Library has asked HPS to participate in a special exhibit, The Big Read 2009. They are featuring an Egyptian book, The Thief and the Dogs, and would like to display photos from Egypt. If you are interested, please contact Sam Tuminello at samit@knology.net.

Member News

from HPS member Bill Gates A few months ago Sue Zupko brought gifted elementary school students from the J.E. Williams School to Wheeler National Wildlife Refuge to experience photography. They were given the opportunity to photograph a captive Red-tailed Hawk and two species of snakes. In addition, we took them to two sites on the refuge to photograph the outdoors. One student, Liam Coddington, won 5<sup>th</sup> place in the Junior Category of the National Wildlife Refuge Association (NWRA) Photography Contest with an image he called "Trees." His photo can be seen at http://

## www.refugenet.org/

contest/2008YouthWinners.html. This was the first year that this photo contest included youth. This is not a budding artist - he has already bloomed!

Congratulations Liam!

We would like to acknowledge Barbara Staggs for volunteering to help make this project a success. Not only for Liam, but for all of the students that had a great time learning photography.

## PhotoShop Tips from Robert Schuffert, HPS member

- $\Rightarrow$  When using an image adjustment like Brightness/Contrast, Hue/Saturation, etc. and then want to restore the original image without Canceling and reopening the adjustment window?
  - Answer: Hold down the <ALT> key and the Cancel button changes to a Reset button.
- $\Rightarrow$  Want to draw a line or move an object or layer horizontally or vertically? Answer: Hold down the <SHFT> key during the operation.
- $\Rightarrow$  When moving an object or layer on screen, it improperly snaps to the wrong place? Answer: Hold down the <CTRL> key while moving to turn off the snap.
- Want to duplicate a selected object or area of your image?
  - Answer: Use the move tool and hold <ALT> while moving the object or selection.
- $\Rightarrow$  Just spent two hours tediously selecting an area of your image and now don't have to to work on it? Answer: Save your selection with Select->Save Selection, give it a name, then save the file as PSD or TIF. (JPG format will not save selection areas or layers).
- $\Rightarrow$  Want to zoom in or out quickly while working with other tools? Answer: Hold <CTRL><SPACE> and the cursor changes to zoom-in. Can hold <ALT> also to
- zoom out. Double-clicking the Hand Tool (Pan) will guickly fit image to screen.
- $\Rightarrow$  Want to quickly pan around the zoomed-in image?

Answer: Hold the <SPACE> bar and the cursor changes to a Hand Tool for panning

© Huntsville Photographic Society and its Contributors. The contents of The Leader are copyrighted. No material herein may be reproduced without the written permission of the Editor or the material's specific contributor.

#### Light (Continued from page 1)

candle lights. It is possible to use laser beams, sparkling lights, LEDs, and military lights. The only limit is imagination. Try to free the imagination and experiment with gadgets and lights that are unusual. While it is possible to create a beautiful light painting with a single Stinger<sup>©</sup> flashlight, an abundant choice of light brushes will assure that the light arsenal suits every scene.

Once light to illuminate your scene or subject is obtained, you can then introduce color to the setting by covering the source of light with theatrical gels. The best gels to use are those made by Roscoe. You can mix and match and experiment with the colors forever. While a multitude of colors could be striking, the usage of over saturated gels tends to get noisy and boring. Avoid producing gaudy photographs with colored blotches. Find subtle colors when using Roscoe. Do not overdo it and do not interfere with the scene being painted to a great extent.

It is also possible to use strobes (off-camera) for effective light painting. You could make use of old Vivitar strobes. Slave the array of strobes required for the light painting and then activate the chain with multi-channel radio transmitters and optical triggers. Strobes could also be gelled to change the color of the light. Use strobes for highlighting the subject and illuminating structures from the inside, or when including people in light painting.

As far as the process of exposure goes, there is no guaranteed recipe. The duration of time you hold light over a certain spot depends on the overall exposure, ambient light, ISO, aperture, intensity of the light, required effect, density of the gel, luminosity and color of the subject.

It is said that a photographer should "see or envision" the picture prior to firing the camera. In light painting, it is imperative to visualize the painting process before taking the shot. One of the reasons for conjuring and keeping a "painted" picture in your head is simple because there is a need to remember which parts of the landscape have already been painted. If light is applied with one color on an area, and then a spot is repainted –there is risk of burning that part.

It takes a long time so learn how all the parameters interact with each other. The more subjects incorporated into the painting, the more different the light sources and gels are deployed- the more difficult it is to bring it all together. It is best to experiment with small tasks and then gradually introduce more light sources and subjects.

Use strokes to cover the whole surface of an object with light. It is better to use smooth slow strokes, but not too slow, so you can go over an object 2-3 times so the coverage is even. Do not stand between the camera and the object being painted. Always remember how much distance the camera can cover and try not to step into the shot. The camera wont' pick up your image if you move fast enough.

A word on composition: While there is certainly a "WOW effect" in night photography let alone light painting, the classic rules of photography apply. If the composition is not strong, the image will not have e lasting effect after the initial "wow" is gone.

While subjects can include anything, it is helpful to be far from the city and its light pollution. Besides, intimacy with nature is very inspirational and history is full of examples of how it helps to free imagination and boost artistic processes.

Think of light painting subjects such as abandoned buildings and machines; interesting trees, rock formations, and any interesting landscape.

Light painting could become the most creative form of photography-it is up to you and your imagination.

For more info visit the New Member website/mentors at http://psa-newmember.org/

This article is reproduced with permission from the July 2008 issue of the PSA Journal, the official magazine of the Photographic Society of America, Inc. For information on PSA membership, please write to PSA Headquarters, 3000 United Founders Blvd., Suite 103, Oklahoma City, OK 73112-3940.

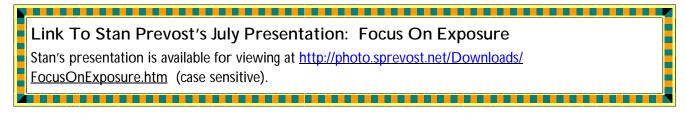

| July Competition Results<br>Subject - Signs<br>Judge - Tony Triolo |                    |                 |  |
|--------------------------------------------------------------------|--------------------|-----------------|--|
|                                                                    | Color Prints       | Digital         |  |
| 1st                                                                | Marth Teal         | Shawn Brechbill |  |
| 2nd                                                                | Barbara Staggs     | Bill Snoddy     |  |
| 3rd                                                                | Barbara Montgomery | Henry Smith     |  |
| нм                                                                 | Barbara Hitt       | Henry Smith     |  |
| нм                                                                 | Dave McGuiness     | Dave McGuiness  |  |
| нм                                                                 | Brenda Courtney    | Dorinda Tyler   |  |
| нм                                                                 | Dave McGuiness     | Pat Tumminello  |  |
| НМ                                                                 | Henry Smith        | Don Wolfe       |  |
|                                                                    | 49 entries         | 75 entries      |  |

|     | B/W Prints         | Slides         |
|-----|--------------------|----------------|
| 1st | Barbara Hitt       | Bill Gates     |
| 2nd | Don Bennett        | Guy McAllister |
| 3rd | Barbara Montgomery | Sam Fara       |
| НМ  | Carol Blue         | Barbara Staggs |
| нм  | Walt Schumacher    | Bill Gates     |
|     |                    |                |
|     | 21 entries         | 24 entries     |

# Costco Sponsorship

Thank you, Costco, for sponsoring HPS monthly competitions! Prizes are awarded for1st, 2nd, and 3rd place winners in each category. 1st place receives either a Panorama "12 x 36" or "12 x 24", 2nd place- "12 x18", and 3rd place- "8 x 12". <u>Prizes must be redeemed</u> <u>within 30 days or before the next month's competition (whichever comes first).</u> Members should come to Costco photo lab to claim their prize.

One of the requirements for the HPS "Master of Photography" award is a public exhibition of 6 framed prints. The Huntsville Art League would be glad to partner with HPS and make space available in their Gallery to any member nearing the "Masters" level (a Fellow who has accumulated an additional 100 competition points). Contact HAL Director and HPS member, Walt Schumacher at 457-5586.

| Rank | Name                | Total  |     |  |
|------|---------------------|--------|-----|--|
|      |                     | Points | Win |  |
| 1    | Hitt, Barbara       | 40     | 14  |  |
| 2    | Bennett, Don        | 31     | 10  |  |
| 3    | Henderson, Joy      | 27     | 10  |  |
| 4    | Davidson, Diana Lyn | 23     | 9   |  |
| 4    | Staggs, Barbara     | 23     | 8   |  |
| 6    | Montgomery, Barbara | 22     | 10  |  |
| 7    | Gates, William      | 19     | 8   |  |
| 8    | Pratt, Lee          | 17     | 6   |  |
| 8    | Saile, Emily        | 17     | 7   |  |
| 8    | Teal, Martha        | 17     | 6   |  |
| 11   | Little, Daniel      | 16     | 6   |  |
| 12   | Fara, Sam           | 15     | 6   |  |
| 12   | Gilbert, Virginia   | 15     | 4   |  |
| 12   | Schumacher, Walt    | 15     | 6   |  |
| 15   | Smith, Henry        | 12     | 10  |  |
| 16   | Blue, David         | 10     | 6   |  |
| 16   | Bryant, Tom         | 10     | 4   |  |
| 16   | Reddy, Geri         | 10     | 4   |  |
| 19   | Montgomery, Alan    | 9      | 5   |  |
| 20   | McAllister, Guy     | 8      | 2   |  |
| 20   | McGuiness, Dave     | 8      | 5   |  |
| 22   | Blue, Carol         | 7      | 4   |  |
| 23   | Green, Jerry        | 6      | 4   |  |
| 23   | High, Ernie         | 6      | 2   |  |
| 23   | Tumminello, Sam     | 6      | 3   |  |
| 23   | Wolfe, Don          | 6      | 2   |  |
| 27   | Brechbill, Shawn    | 5      | 1   |  |
| 27   | Kress, Rick         | 5      | 2   |  |
| 27   | Prince, Anthony     | 5      | 2   |  |
| 27   | Snoddy, Bill        | 5      | 2   |  |
| 31   | Gardner, Pat        | 4      | 1   |  |
| 31   | Schuffert, Robert   | 4      | 2   |  |
| 31   | Soracco, Paul       | 4      | 4   |  |
| 34   | Schumacher, Janet   | 3      | 3   |  |
| 35   | Ashley, Peter       | 2      | 2   |  |
| 36   | Boyd, Joe           | 1      | 1   |  |
| 36   | Callahan, Sharon    | 1      | 1   |  |
| 36   | Courtney, Bill      | 1      | 1   |  |
| 36   | Courtney, Brenda    | 1      | 1   |  |
| 36   | Felton, Doug        | 1      | 1   |  |
| 36   | Hughes, Beverly     | 1      | 1   |  |
| 36   | Shetley, Andrea     | 1      | 1   |  |
| 36   | Staggs, William     | 1      | 1   |  |
| 36   | Tumminello, Pat     | 1      | 1   |  |
| 36   | Tyler, Dorinda      | 1      | 1   |  |

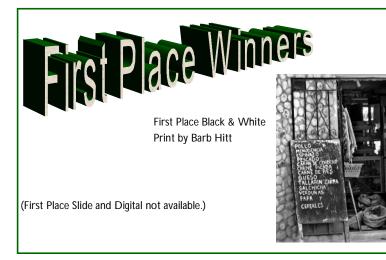

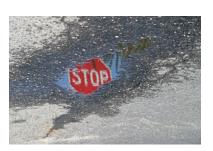

First Place Color Print by Martha Teal

# August Judge

As a local photographer Steve Gray has spent a lifetime making a successful living while enjoying a hobby and passion all from behind the camera. Steve and his wife are owners of S & S Photography. They specialize in being diverse by doing a little bit of everything from weddings, to children, to seniors, striving to be different and unique. S & S Photography holds a variety of commercial accounts, most recently you might have seen his photos of "Billy Bob Thornton" at Merrimack Hall. Steve is a certified member of The Professional Photographers of America and a past officer for the Tennessee Valley Professional Photographer Guild. Steve is proud to have been able to serve the Huntsville area for the past 30 years with his expertise and creativity all from behind the camera.

> It is one thing to photograph people. It is another to make others care about them by revealing the core of their humanness.

- Paul Strand

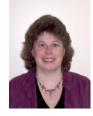

The President's Column by Andrea Shetley

Happy Summer, Everyone!

I hope everyone has been having a safe, fun, and photo-filled summer! We have had better weather this year with more rain

than in previous years, so things are quite a bit greener. With gas prices high (although a little cheaper as I write this than a month ago), more and more people are electing to take "staycations" and do things close to home. This may boost the local economy and encourage more community events. Check the local papers, radio stations, and Internet sites for upcoming activities like county fairs, museums, and free concerts...all great spots for photojournalism and fun, creative images. Nighttime at the fair offers a wonderful palette of colored lights, and interesting shapes and patterns. Try a long exposure on the Ferris Wheel or selective focus on the Merry-go-Round. Visit the new displays at the Botanical Gardens...a great place to take the kids, too. Have you been to the Space and Rocket Center yet? Huntsville has many parks and wildlife areas in the surrounding area. A day trip to Wheeler Wildlife Refuge could net you that dragonfly pic you have been wanting to get! They also have wildflower gardens and birding observation points. How about the ultimate in fuel conservation-start exploring your own back yard...literally! Hang bird feeders out and put up perches made from dead branches nearby. If you mount these in a bucket with some concrete or rocks, or on a wide base board, you can move them around to get the best background. Take out a screen from one of your windows, get a portable hunting blind, or make a blind from materials you may already have around the house (a projector stand and a brown or green sheet

(Continued on page 6)

AC!

#### **Exhibitions** By Lee Pratt, HPS PSA Representative

PSA-Sponsored Photographic

President's Column (Continued from page 5)

work well). Try putting out a mud mixture or rotting

fruit to attract butterflies (http://www.bestnest.com/

bestnest/attracting\_butterflies.asp). Too hot? Use this

time to do tabletop setups and close-ups inside in the

Stan Prevost presented our July program about expo-

sure, continuing our theme this year of educational pro-

camera to computer. Maybe that histogram doesn't look

so daunting now! The more effort we put in making the

image in the camera the less time we need to fix things

in the computer (which equates to more photographing

time!). Part of this is learning how our new electronic

equipment works...we are carrying small computers in

important so that we don't become "lazy" photogra-

phers-always relying on software to fix our images.

images. Thanks, Stan, for a great program!

We should often think of our memory cards as film and

be more conservative and conscious when creating our

Our August program is portraits with Monica Martin, a

long-time contributor to and friend of HPS. Don't ex-

the field now, instead of metal boxes holding film. This is

grams. He showed us many aspects of exposure from

Our local Huntsville Photographic Society continually strives to meet member needs. A new committee will be addressing possible new procedures in competitions and how best to give recognition to our photographic efforts, with fairness to beginners (novices), old pros, and everyone in between. In doing so, it may be helpful to review the procedures that many major exhibitions use. Each year the Photographic Society of America endorses hundreds of photo exhibitions for photographers worldwide. But in contrast to our local HPS competitions, the judging procedure is only the first step. The exhibitions have a team of usually three judges who are selecting images for later showings to the public.

Like HPS, the judges pick First, Second, and Third Place awards, maybe some other special awards, and also Honorable Mentions. However, many more images are also selected for the later public showings. These images are called "accepted" images. They did not receive an award, but they will be shown along with the award winners in the public showings. The remaining images not selected for showing are called "rejected" pect this to be limited to the studio...Monica has mastered lighting techniques to create beautiful outside portraits as well. Even if your people pictures are limited to family reunions, everyone will pick up some tips and tricks to get those great images.

"Signs" created quite a challenge for our photographers; but everyone entered great images to make it difficult for our judge, Tony Triolo, to narrow his selection down. Although he didn't go for the obvious straight-on view of signs, Tony was able to appreciate all of the entries. Although signs themselves can be interesting, he suggested trying to include more of the surrounding scene to illustrate the point or find interesting arrangements where the sign is integrated into the composition. Also, get creative with signs, like the pan or zoom images of neon at night. Well done, everyone!

The August competition is "Motion/Action," and we are again looking forward to the creative results of our members. Keep in mind that the September competition is "Open," so bring back all those great images from previous competitions that didn't get an award, or images that didn't fit any of our topics this year. Start thinking about the topics you would like to see next year; we will be polling the membership soon for ideas.

images. The advantage of this procedure is that most entrants will have one or more accepted images (and some rejected images), with a few entrants receiving Honorable Mentions or higher awards. Like in HPS competitions, HMs are a percentage of the total number of entries.

All images that are accepted for exhibition public showings count toward attainment of PSA stars and Master levels, as discussed in last month's newsletter. As a result, many photographers are recognized for their efforts, not just the top few award winners.

What determines whether an image is accepted or not? Usually this is by a numerical score for the image, with the numbers above some level being declared as accepted, based on the needs for the final showing and guidelines by PSA. In other judging procedures, an in/ out vote may be used by three judges who eliminate images until the required number of acceptances remain "in".

Will these exact same procedures work for HPS competitions? No, because our monthly competitions are over after the judging, with no public shows. But what if we put all the accepted images on the internet, or plan for some public shows? Or what if we....?

| Sun | Mon                                                      | Tue | Wed                                         | Thu | Fri                             | Sat  |
|-----|----------------------------------------------------------|-----|---------------------------------------------|-----|---------------------------------|------|
|     |                                                          |     |                                             |     | 1                               | 2    |
| 3   | 4                                                        | 5   | 6                                           | 7   | 8                               | 9    |
| 10  | 11HPS Program –<br>People -It's Still<br>About The Light | 12  | 13 Robert<br>Schuffert Photo<br>Class, 6:30 | 14  | 15                              | 16 🔾 |
| 17  | 18<br>Digital Pics Due                                   | 19  | 20                                          | 21  | 22                              | 23   |
| 24  | 25 HPS Competi-<br>tion Subject:<br>Motion/Action        | 26  | 27                                          | 28  | 29 Sep Newslet-<br>ter Deadline | 30   |
| 31  |                                                          |     |                                             |     |                                 |      |

## 2008 Meetings

Aug 11 – People: It's Still About The Light– Monica Martin

Aug 25 – Motion/Action Competition

Sep 8 – Making Your Own Photo Books Using the Internet – Bill Snoddy

- Sep 22 Open Competition
- Sep 29 Members Forum

Oct 13 - 3D Photography Program - Lee Pratt

- Oct 27 Water/Liquid Competition
- Nov 10 Program TBD
- Nov 24 Celebrate America Competition
- Dec 8 Best of Year
- Jan 26 Sunrise/Sunset Competition

August 2008 The Leader

Submission Deadline for September Newsletter Please send articles/info by Friday, August 29, to hpsnewsletter@yahoo.com.

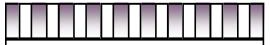

**New Members** 

- Shawn Brechbill
  - Patti Lowe
- Alan & Mikata Buwalda
  - Julie McCullough
- Noland & Ruth Votava

#### Huntsville Photographic Society

Von Braun Civic Center 700 Monroe St Huntsville AL 35801

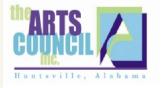

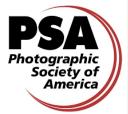

# A member organization of P.S.A. and the Arts Council

## 2008 Officers of Huntsville Photographic Society

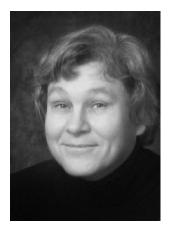

Monica Martin, August Program, see cover page.

| President           | Andrea Shetley   | (931) 438-9339 | alshetley@hotmail.com     |
|---------------------|------------------|----------------|---------------------------|
| VP of Competitions  | Sharon Callahan  | (256) 852-8808 | skmcallahan@bellsouth.net |
| Digital Competition | Rick Kress       | (256) 890-0722 | rgkress@knology.net       |
| VP of Programs      | Jerry Green      | (256) 536-9712 | gofish80@comcast.net      |
| VP of Activities    | Robert Schuffert | (256) 881-1354 | reschuff@knology.net      |
| Publicity           | Sam Tumminello   | (256) 534-1480 | samjt@knology.net         |
| Treasurer           | Dave McGuiness   | (256) 895-2940 | d.mcguiness@mchsi.com     |
| Newsletter Editor   | Geri Reddy       | (256) 656-0876 | hpsnewsletter@yahoo.com   |
| PSA Representative  | Lee Pratt        | (256) 325-1854 | leepratt@knology.net      |
| Webmaster           | Walt Schumacher  | (256) 536-1284 | waltshoe@comcast.net      |
|                     |                  |                |                           |

Website for Digital Competition results: <u>www.HPSPhotos.smugmug.com</u>

Club Website: <a href="http://www.huntsvillephotographicsociety.org">www.huntsvillephotographicsociety.org</a>

Meeting Information:

P

٧

HPS meets the second and fourth Mondays of the month, 7:00 p.m., at the Huntsville/Madison Library-Main Branch, 915 Monroe St., in Huntsville.

Annual Membership Dues: \$20.00 due Jan 1st (\$18.00 if renewal paid before start of the Calendar year). Membership required to submit entries in monthly competitions.